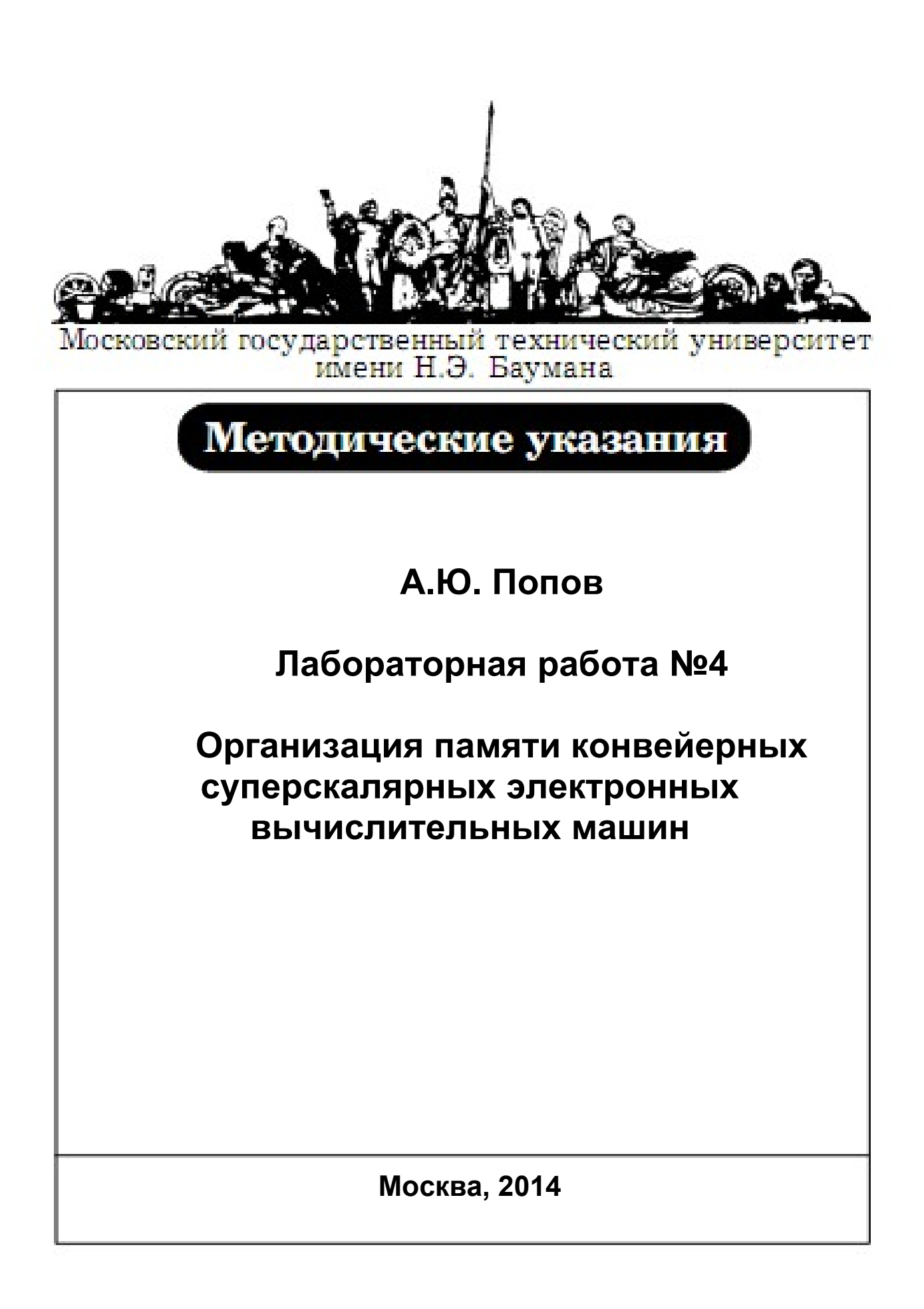

**Цель работы -** освоение принципов эффективного использования подсистемы памяти современных универсальных ЭВМ, обеспечивающей хранение и своевременную выдачу команд и данных в центральное процессорное устройство. Работа проводится с использованием программы для сбора и анализа производительности PCLAB.

В ходе работы необходимо ознакомиться с теоретическим материалом, касающимся особенностей функционирования подсистемы памяти современных конвейерных суперскалярных ЭВМ, изучить возможности программы PCLAB, изучить средства идентификации микропроцессоров, провести исследования времени выполнения тестовых программ, сделать выводы о архитектурных особенностях используемых ЭВМ.

### **Порядок выполнению лабораторной работы**

**Задание 1.** Ознакомиться с возможностями программы PCLAB в Разделе 2 методических указаний. Запустить программу PCLAB 1.0. Изучить идентификационную информацию на вкладке «Идентификация процессора».

**Задание 2.** На основании идентификационной информации о микропроцессоре ЭВМ, используемой при проведении лабораторной работы, определить следующие параметры: размер линейки кэш-памяти верхнего уровня и объем физической памяти. Результаты занести в отчет.

**Задание 3.** Ознакомиться с описанием эксперимента «Исследование расслоения динамической памяти» на вкладке «Описание эксперимента». Провести эксперимент. По результатам эксперимента определить: количество банков динамической памяти; размер одной страницы динамической памяти; количество страниц в динамической памяти. Сделать выводы о использованном способе наращивания динамической памяти. Результаты занести в отчет.

**Задание 4.** Ознакомиться с описанием эксперимента «Сравнение эффективности ссылочных и векторных структур данных». Провести эксперимент. По результатам эксперимента определить: отношение времени работы алгоритма, использующего зависимые данные, ко времени обработки аналогичного алгоритма обработки независимых данных. Сделать выводы об эффективности ссылочных и векторных структур данных и способах ее повышения. Результаты занести в отчет.

**Задание 5.** Для ЭВМ, используемой при проведении лабораторной работы определить следующие параметры: степень ассоциативности и размер TLB данных. Ознакомиться с описанием и провести эксперимент «Исследование эффективности

программной предвыборки». По результатам эксперимента определить: отношение времени последовательной обработки блока данных ко времени обработки блока с применением предвыборки; время и количество тактов первого обращения к странице данных. Сделать выводы об эффективности предвыборки и способах ее повышения. Результаты занести в отчет.

**Задание 6.** Ознакомиться с описанием и провести эксперимент «Исследование способов эффективного чтения оперативной памяти». По результатам эксперимента определить: отношение времени обработки блока памяти неоптимизированной структуры ко времени обработки блока структуры, обеспечивающей эффективную загрузку и параллельную обработку данных. Сделать выводы о способах повышения эффективности чтения оперативной памяти.

**Задание 7.** Для ЭВМ, используемой при проведении лабораторной работы определить следующие параметры: размер банка кэш-памяти данных первого и второго уровня, степень ассоциативности кэш-памяти первого и второго уровня, размер линейки кэш-памяти первого и второго уровня. Ознакомиться с описанием и провести эксперимент «Исследование конфликтов в кэш-памяти». По результатам эксперимента определить: отношение времени обработки массива с конфликтами в кэш-памяти ко времени обработки массива без конфликтов. Сделать выводы о способах устранения конфликтов в кэш-памяти.

**Задание 8.** Ознакомиться с описанием и провести эксперимент «Исследование алгоритмов сортировки». По результатам эксперимента определить: отношение времени сортировки массивов алгоритмом QuickSort ко времени сортировки алгоритмом Counting-Radix, а также ко времени сортировки Counting-Radix алгоритмом, оптимизированным под 8-процессорную вычислительную систему. Сделать выводы о наиболее эффективном алгоритме сортировки.

## **Применение программы PCLAB при исследовании производительности ЭВМ**

Программа PCLAB предназначена для исследования производительности x86 совместимых ЭВМ c IA32 архитектурой, работающих под управлением операционной системы Windows (версий 95 и старше). Исследование организации ЭВМ заключается в проведении ряда экспериментов, направленных на построение зависимостей времени обработки критических участков кода от изменяемых параметров. Набор реализуемых программой экспериментов позволяет исследовать особенности построения современных подсистем памяти ЭВМ и процессорных устройств, выявить конструктивные параметры конкретных моделей ЭВМ.

Процесс сбора и анализа экспериментальных данных в РСLАВ основан на процедуре профилировки критического кода, т.е. в измерении времени его обработки центральным процессорным устройством. При исследовании конвейерных суперскалярных процессорных устройств, таких как 32-х разрядные процессоры фирмы Intel или AMD, способных выполнять переупорядоченную обработку последовательности команд программы. требуется использовать специальные средства измерения временных интервалов и запрещения переупорядочивания микрокоманд.

Для измерения времени работы циклов в РСLАВ используется методика, описанная в [2]:

- Длительность обработки участка профилируемой программы характеризуется изменением величины счетчика тактов процессора, произошедшим за время его работы.
- $\bullet$ Для предотвращения влияния соседних участков кода на результаты измерений, перед началом замера и после его окончания необходимо выдать команду упорядоченного выполнения CPUID, препятствующую переупорядочивание потока команд на конвейере процессора.
- Замеры количества тактов процессора необходимо повторить несколько раз.
- Взаимное влияние последовательных повторов экспериментального участка программы  $\bullet$ исключается благодаря очищению кэш-памяти и буферов процессора.
- Часть граничных результатов отбрасывается (как наибольших, так и наименьших). По оставшимся результатам замеров определяется средняя величина.

На рисунке 8 показан внешний вид программы РССАВ 1.0.

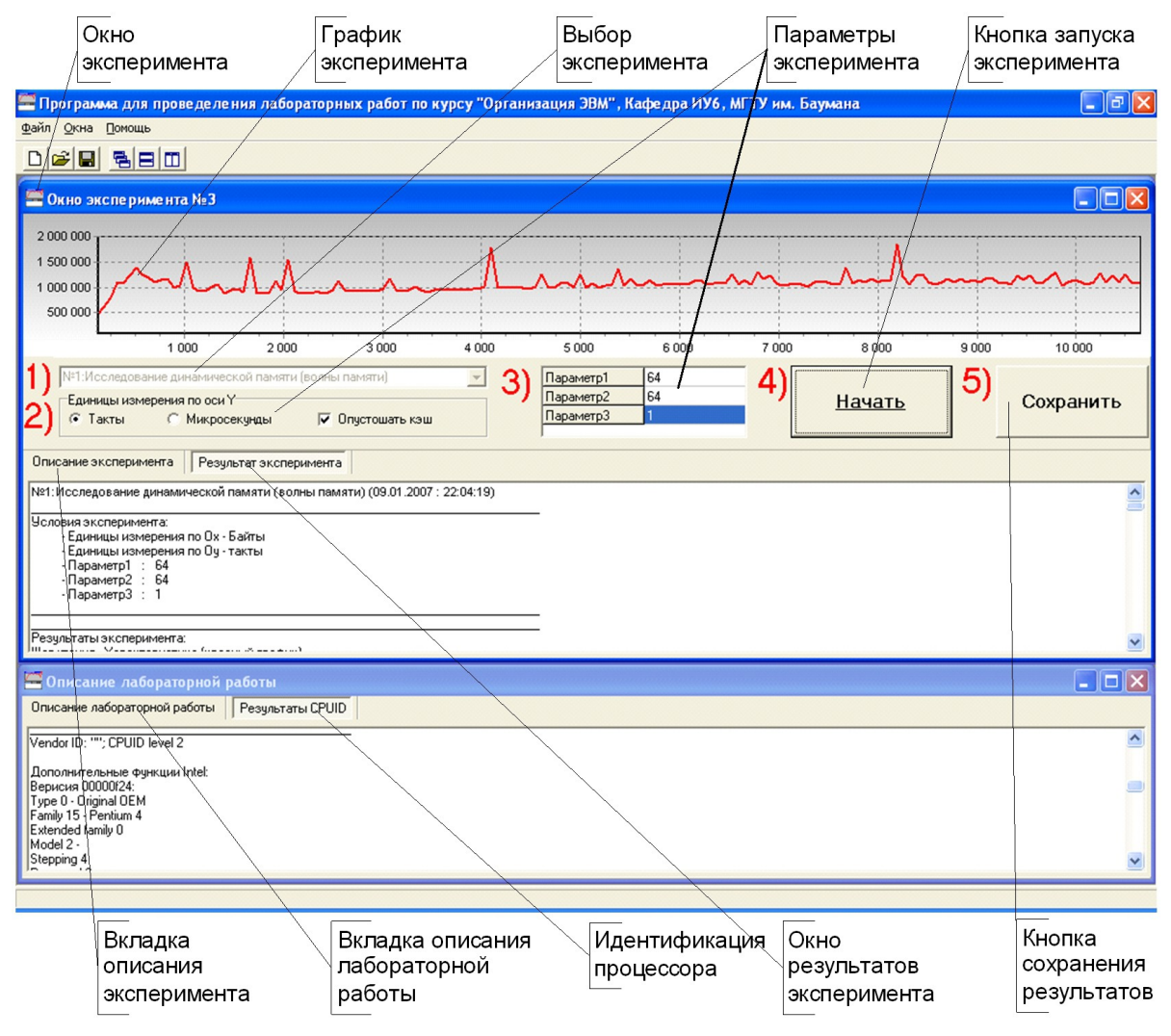

**Рисунок 8 – Внешний вид программы PCLAB**

Пользователю представляется многооконный интерфейс со свободной навигацией. Основное окно содержит главное меню и кнопки быстрого доступа к функциям программы. При запуске программы автоматически открывается окно «Описание лабораторной работы», содержащее две вкладки: «Методические указания» и «Идентификация процессора». На вкладке «Методические указания» пользователь может ознакомиться с теоретическим материалом, порядком выполнения лабораторной работы, содержанием отчета и контрольными вопросами. Вкладка «Идентификация процессора» позволяет ознакомиться с результатами выполнения команды идентификации процессора CPUID и с их расшифровкой. Данная вкладка позволяет определить следующие архитектурные параметры исследуемой ЭВМ:

- 1. Идентификационную информацию о фирме-производителе, номере модели и версии процессора.
- 2. Набор поддерживаемых команд.
- 3. Наличие специализированных подсистем, таких как: поддержка машинного контроля, автоматического мониторинга температуры, Hyper-Treading  $\mathbf{M}$ других.
- 4. Информацию о размере и ассоциативности кэш-памяти всех уровней.
- 5. Информацию о размерах буферов быстрого страничного преобразования.
- 6. Некоторую дополнительную информацию.

Несмотря на большое количество выдаваемых процессором данных, для полной его идентификации и определения всех необходимых параметров оказывается достаточным определить информацию, относящуюся к первому пункту.

Для проведения экспериментов пользователю необходимо в меню «Файл» выбрать пункт «Новый эксперимент». После этого будет открыто новое дочернее окно эксперимента, в котором пользователю будет предложено выбрать один из доступных экспериментов.

После данного действия в нижней части окна появляется вкладка с описанием выбранного эксперимента, в которой содержится следующая информация:

- 1. Название и назначение эксперимента.
- 2. Список настраиваемых параметров эксперимента и единицы их измерения.
- 3. Допустимые диапазоны изменения настраиваемых параметров эксперимента.
- 4. Дополнительные указания проведению  $\Pi$ O  $\mathbf{M}$ анализу полученных экспериментальных зависимостей.

После задания настраиваемых параметров пользователь может начать эксперимент по кнопке «Начать». В итоге будет построен экспериментально-полученная зависимость, характеризующая конструктивные параметры исследуемой ЭВМ. Численные результаты в виде читаемого текста доступны на вкладке «Результаты эксперимента».

После проведения эксперимента пользователь может сохранить числовые и графические данные, нажав на кнопку «Сохранить». При этом будет открыт стандартный диалог сохранения, в котором представляется возможность указать путь и название файлов типа \*.bmp и \*.rtf, в которые будут сохранены графические и текстовые результаты.

# Описание эксперимента «Исследования расслоения динамической памяти»

Цель эксперимента: определение способа трансляции физического адреса, используемого при обращении к динамической памяти.

Исходные данные: размер линейки кэш-памяти верхнего уровня; объем физической памяти

Результаты эксперимента: количество банков динамической памяти; размер одной страницы динамической памяти; количество страниц в динамической памяти.

Описание проблемы. В связи с конструктивной неоднородностью оперативной обращение к последовательно расположенным данным требует различного памяти. времени. В связи с этим, для создания эффективных программ необходимо учитывать расслоение памяти, характеризуемое способом трансляции физического адреса.

Суть эксперимента. Для определения способа трансляции физического адреса при формировании сигналов выборки банка, выборки строки и столбца запоминающего массива применяется процедура замера времени обращения к динамической памяти по последовательным адресам с изменяющимся шагом чтения. Для сравнения времен используется обращение к одинаковому количеству различных ячеек, отстоящих друг от определенный шаг. Результат эксперимента представляется зависимостью друга на времени (или количества тактов процессора). потраченного на чтение ячеек, от шага чтения. Для проведения эксперимента необходимо задать изменяемые параметры:

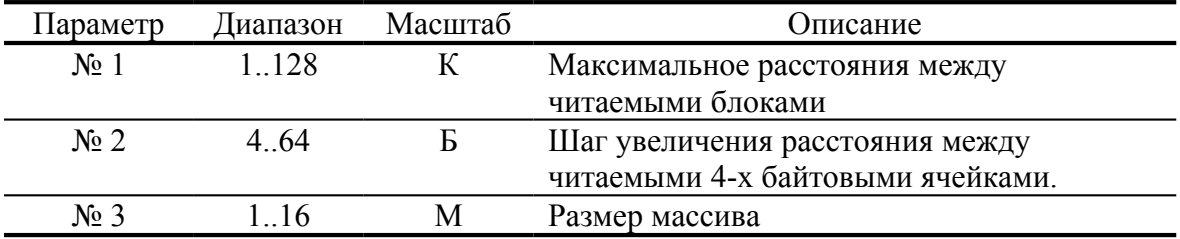

Код профилируемой программы на языке С представлен ниже.

// ВЫДЕЛЕНИЕ ПАМЯТИ  $p = (int*)$  malloc64(Param [3]); // АДРЕС КРАТЕН 64 for (int pg size = Param [2]; pg size  $\leq$  = Param [1]; pg size += Param [2]) Start Count(); // Начало замера времени volatile int  $x = 0$ : for (int  $b = 0$ ;  $b < pg$  size;  $b +=$  Param [2]) for (int  $a = b$ ;  $a <$  Param [3];  $a +$  = pg size)  $x += * (int *) (int(p) + a);$ 

```
Finish Count();// Конец замера времени
 // Результат:
         // По оси X: pg size
         // По оси Ү: Время (Количество тактов)
\mathcal{F}
```
 $^\circledR$ 6 000 000 5 500 000 5 000 000  $450000$ 4.000.000  $3.500000$ 3 000 000  $2.500000$ www.www.www.ww www 2 000 000 1 500 000 1,000,000  $3500$ 4 000 T2=4096  $2000$  $2500$  $3000$  $5000$  $5500$  $6000$  $6500$  $T1 = 128$  $1,500$  $7000$ Рисунок 9 – Пример результата исследования расслоения динамической памяти

Пример полученного графика показан на рисунке 9.

График показывает время или количество тактов работы алгоритма. Ось абсцисс отражает шаг приращения адреса читаемых данных. Ось ординат отображает время в микросекундах или количество тактов (в зависимости от заданного параметра «Единицы измерения по оси Y»).

По графику можно определить следующие параметры:

1. Минимальный шаг чтения динамической памяти, при котором происходит постоянное обращение к одному и тому же банку. При наличии нескольких банков памяти данный параметр соответствует первому локальному экстремуму полученной функции (точка Т1). Отсутствие характерного ступенеобразного графика говорит об одном независимом банке динамической памяти. Следует учесть, что шаг меньший размера линейки кэш-памяти Приводит получению чтения.  $\overline{\mathbf{K}}$ результирующей кривой, имеющей пилообразный характер: каждое второе обращение будет выполняться не к динамической памяти, а к кэш-памяти. По полученному значению шага T1 можно определить количество банков памяти:  $E =$  $T1/\Pi$ , гле  $\Pi$  – объем данных, являющийся минимальной порцией обмена кэш-памяти верхнего уровня с оперативной памятью и соответствует размеру линейки кэшпамяти верхнего уровня.

- 2. При достижения глобального экстремума, после которого рост локальных экстремумов не происходит, определяется характерная точка Т2. Соответствующий данной точке шаг чтения является наихудшим при обращении к динамической памяти, т.к. приводит к постоянному закрытию и открытию страниц динамической памяти. Таким образом шаг Т2 соответствует расстоянию (в байтах) между началом двух последовательных страниц одного банка. Зная количество банков, определяем размер одной страницы: РС = Т2/Б.
- 3. Зная параметры РС и Б, а также полный объем памяти О определяем количество страниц физической оперативной памяти: С = О/(РС\*Б).

# Описание эксперимента «Сравнение эффективности ссылочных и векторных структур»

Цель эксперимента: оценка влияния зависимости команд по данным на эффективность вычислений.

Результаты эксперимента: отношение времени работы алгоритма, использующего зависимые данные, ко времени обработки аналогичного алгоритма обработки независимых данных.

Описание проблемы. Обработка зависимых данных происходит в тех случаях, когда результат работы одной команды используется в качестве адреса операнда другой. При программировании на языках высокого уровня такими операндами являются указатели, активно используемые при обработке ссылочных структур данных: списков, деревьев, графов. Обработка данных структур процессорами с длинными конвейерами команд приводит к заметному увеличению времени работы алгоритмов: адрес загружаемого операнда становится известным только после обработки предыдущей команды. В противоположность этому, обработка векторных структур, таких как массивы, позволяет эффективно использовать аппаратные возможности ЭВМ.

Суть эксперимента. Для сравнения эффективности векторных и списковых структур в эксперименте применяется профилировка кода двух алгоритмов поиска минимального значения. Первый алгоритм использует для хранения данных список, в то время как во втором применяется массив. Очевидно, что время работы алгоритма поиска минимального значения в списке зависит от его фрагментации, т.е. от среднего расстояния между элементами списка. Таким образом для проведения эксперимента требуется задать следующие настраиваемые параметры:

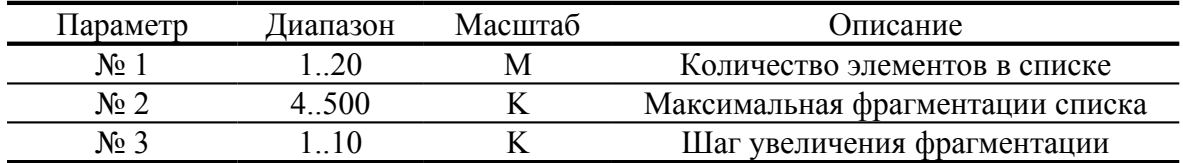

Код профилируемой программы на языке С представлен ниже.

```
// ВЫДЕЛЕНИЕ ПАМЯТИ
     struct list{
       struct list
                        *next;
       int
                val:
     \cdotint a,b,cur,prev,FF,max list,max arr;
     struct list *list, *list t;
     int *arr;
// АДРЕС КРАТЕН 64
     list = (struct list*) malloc64(Param [1]*sizeof(struct list));arr = (int*)malloc64(Param [1]*sizeof(int));
 // СПИСОК
 for (FF = 1; FF <= Param [2]+1; FF = FF +Param [3])\left\{ \right.for (a = 0; a < Param [1]; a++)
       \{list [a].next = 0;
              list [a].val = 0;};
       prev = 0;for (a = 0; a < Param [1]; a++\{cur = prev + FF;if (cur>=Param [1]) {cur=cur-Param [1];};
              while (list [cur].next)
              ₹
               if (++cur)=Param [1]) {cur=cur-Param [1]; };
          \};
              list [prev].next = list + cur;
              list [prev] val = a;
              prev = cur:\mathcal{F}list [cur].next = 0;
       list [cur].val = a;Start Count(); // Начало замера времени
       max_list=list_[0].val;
         list t = list;
      while (list_t = list_t[0].next)\mathbf{f}if (max list<list t[0].val)
            €
                 max list=list t[0].val;
            <sup>}</sup>
```

```
 };
 Finish_Count();// Конец замера времени
  // Результат:
          // По оси Х: FF
          // По оси Y: Время (Количество тактов)
// МАССИВ
    for (a = 0; a < Param [1]; a++) {
            arr[a]= a;
      }
    max arr=arr[0];
  Start_Count(); // Начало замера времени
      for (a = 0; a < Param_[1]; a++)
       {
             if (max_arr<arr[a])
               max_arr=arr[a];
     };
 Finish_Count();// Конец замера времени
  // Результат:
          // По оси Х: FF
```
// По оси Y: Время (Количество тактов)

Пример полученного графика показан на рисунке 10.

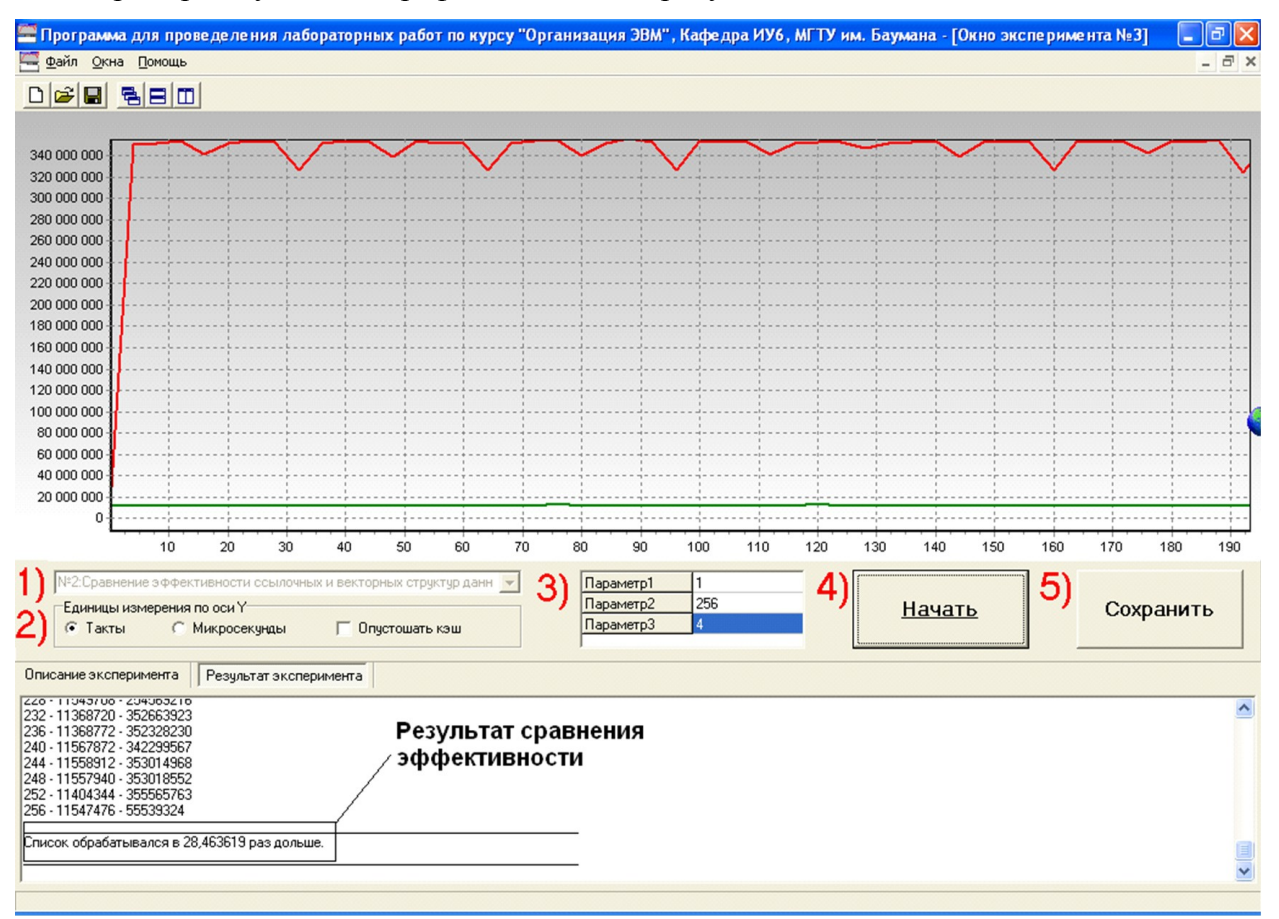

**Рисунок 10 – Пример исследования эффективности ссылочных и векторных структур**

Красный график (верхний) показывает время или количество тактов работы алгоритма, использующего список. Зеленый график (нижний) показывает время или количество тактов работы алгоритма, использующего массив. Ось абсцисс отражает фрагментацию списка. Ось ординат отображает время в микросекундах или количество тактов (в зависимости от заданного параметра «Единицы измерения по оси Y»).

После проведения эксперимента на вкладке «Результаты эксперимента» отображается отношение суммарного времени обработки списков с различной степенью фрагментации к суммарному времени обработки массивов.

# **Описание эксперимента «Исследование эффективности программной предвыборки»**

**Цель эксперимента:** выявление способов ускорения вычислений благодаря применению предвыборки данных.

**Исходные данные:** степень ассоциативности и размер TLB данных.

**Результаты эксперимента:** отношение времени последовательной обработки блока данных ко времени обработки блока с применением предвыборки; время и количество тактов первого обращения к странице данных.

**Описание проблемы**. Обработка больших массивов информации сопряжена с открытием большого количества физических страниц памяти. При первом обращении к странице памяти наблюдается увеличенное время доступа к данным. Это связано с необходимостью преобразования логического адреса в физический адрес памяти, а также c открытием страницы динамической памяти и сохранения данных в кэш-памяти. Преобразование выполняется на основе информации о использованных ранее страницах, содержащейся в TLB буфере процессора. Первое обращение к странице при отсутствии информации в TLB вызывает двойное обращение к оперативной памяти: сначала за информацией из таблицы страниц, а далее за востребованными данными. Предвыборка заключается в заблаговременном проведении всех указанных действий благодаря дополнительному запросу небольшого количества данных из оперативной памяти.

**Суть эксперимента**. Эксперимент основан на замере времени двух вариантов подпрограмм последовательного чтения страниц оперативной памяти. В первом варианте выполняется последовательное чтение без дополнительной оптимизации, что приводит к дополнительным двойным обращениям. Во втором варианте перед циклом чтения страниц используется дополнительный цикл предвыборки, обеспечивающий своевременную загрузку информации в TLB данных.

Для проведения эксперимента необходимо задать изменяемые параметры:

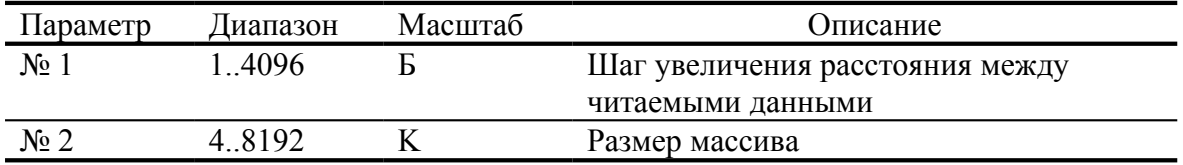

Сокращение времени работы алгоритма, использующего предвыборку происходит в том случае, когда информация о востребованных страницах умещается в ТLB. Поэтому необходимо определить размер и степень ассоциативности TLB и учитывать ее в алгоритме. Код профилируемой программы на языке С представлен ниже.

// ВЫДЕЛЕНИЕ ПАМЯТИ  $p = (int*)$  malloc64(Param [2]); // АДРЕС КРАТЕН 64 // БЕЗ ПРЕДВЫБОРКИ for (int  $a = 0$ ;  $a <$  Param [2];  $a +$  = Param [1]) Start Count(): // Начало замера времени  $x += *(int *)(int(p) + a);$ Finish Count();// Конец замера времени // Результат: // По оси Х: а // По оси Ү: Время (Количество тактов)  $\mathcal{F}$ // С ПРЕДВЫБОРКОЙ for (int i = 0; i < Param\_[2]; i += 4\*K)  $x$  += \*(int \*)((int)p + i); // Считаем, что вся информация поместится в TLB for (int  $a = 0$ ;  $a <$  Param [2];  $a +$  = Param [1])  $\{$ Start Count(); // Начало замера времени  $x += *(int *)(int(p) + a);$ Finish Count();// Конец замера времени // Результат: // По оси  $X: a$ // По оси Ү: Время (Количество тактов)  $\mathcal{F}$ 

Пример полученного графика показан на рисунке 11.

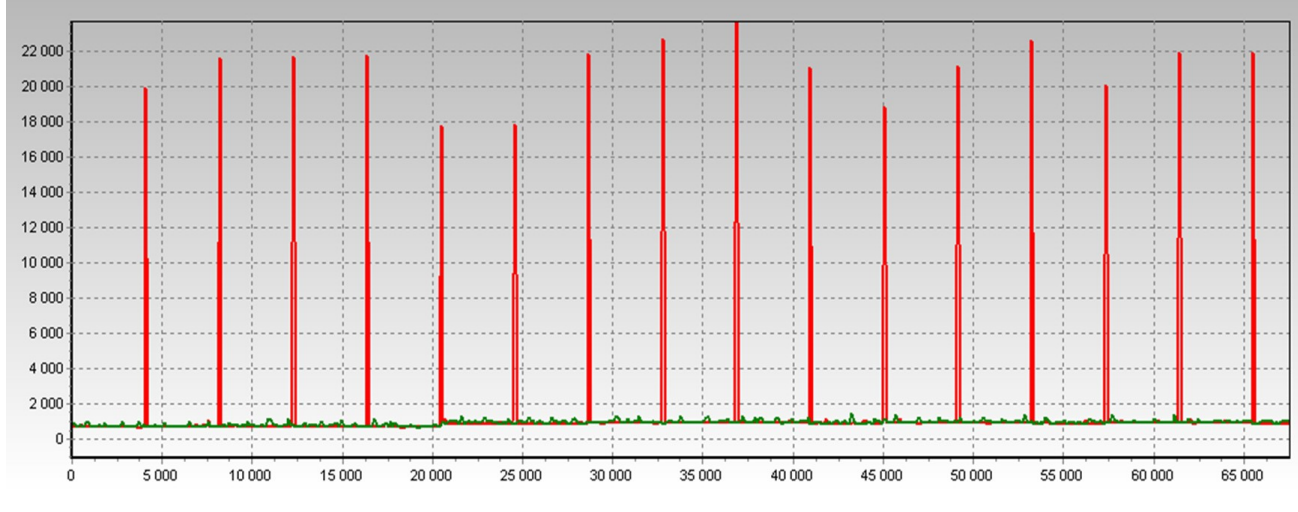

**Рисунок 11 – Пример исследования эффективности предвыборки**

Красный график (верхний с острыми пиками) показывает время или количество тактов работы алгоритма без предвыборки. Зеленый график (нижний без значимых пиков) показывает время или количество тактов работы алгоритма с использованием предвыборки. Ось абсцисс отражает смещение читаемых данных от начала блока. Ось ординат отображает время в микросекундах или количество тактов (в зависимости от заданного параметра «Единицы измерения по оси Y»).

По окончании эксперимента на вкладке «Результаты эксперимента» отображается информация об эффективности предвыборки. Например: «Обработка без загрузки таблицы страниц в TLB производилась в 1,54 раза дольше».

Конкретные значения задержек, характерных для первого обращения к странице, определяются по числовым результатам экспериментов на вкладке «Результаты эксперимента».

## **Описание эксперимента «Исследование способов эффективного чтения оперативной памяти»**

**Цель эксперимента:** исследование возможности ускорения вычислений благодаря использованию структур данных, оптимизирующих механизм чтения оперативной памяти.

**Исходные данные:** Адресное расстояние между банками памяти, размер буфера чтения.

Результаты эксперимента: отношение времени обработки блока памяти неоптимизированной структуры ко времени обработки блока структуры, обеспечивающей эффективную загрузку и параллельную обработку данных.

Описание проблемы. При обработке информации, находящейся в нескольких страницах и банках оперативной памяти возникают задержки, связанные с необходимостью открытия и закрытия страниц DRAM памяти. При программировании на языках высокого уровня такая ситуация наблюдается при интенсивной обработке нескольких массивов данных или обработке многомерных массивов. При этом процессоры, в которых реализованы механизмы аппаратной предвыборки, часто не могут организовать эффективную загрузку данных. Кроме этого, объемы запрошенных данных оказываются заметно меньше размера пакета, передаваемого из оперативной памяти. Таким образом, эффективная обработка нескольких векторных структур данных без их дополнительной оптимизации не использует в должной степени возможности аппаратных ресурсов.

Для создания структур данных, оптимизирующих их обработку современными процессорами, требуется максимально исключить несвоевременную передачу данных, т.е. передавать в каждом пакете только востребованную для вычислений информацию. В результате такой оптимизации снижается количество кэш-промахов, сокращается количество открытий и закрытий страниц DRAM-памяти, обеспечивается параллельная обработка данных и выполнение операций загрузки и выгрузки.

Суть эксперимента. Для сравнения производительности алгоритмов, использующих оптимизированные и неоптимизированные структуры данных используется профилировка кода двух подпрограмм, каждая из которых должна выполнить обработку нескольких блоков оперативной памяти. В алгоритмах обрабатываются двойные слова данных (4 байта), что существенно меньше размера пакета (32 - 128 байт). Неоптимизированный вариант структуры данных представляет собой несколько массивов в оперативной памяти, в то время как оптимизированная структура состоит из чередующихся данных каждого массива.

Для проведения эксперимента необходимо задать изменяемые параметры:

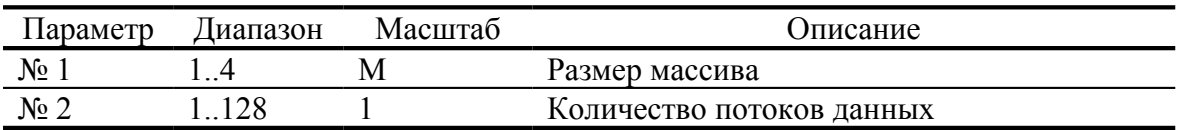

Код профилируемой программы на языке С представлен ниже.

```
// ВЫДЕЛЕНИЕ ПАМЯТИ
 int *p, *px[32];
 for (a = 0; a < Param [1]; a++)
         px[a] = (int *) malloc64(Param [1]);
                                                       // АДРЕС КРАТЕН 64
 p = (int^*) malloc64(Param [1]*Param [2]);
                                                        // АДРЕС КРАТЕН 64
// НЕСКОЛЬКО МАССИВОВ
for (r=1; r \leq P) aram [2]: r++)
\left\{ \right.x=0:
  Start Count(); // Начало замера времени
     for (int a = 0; a < Param_[1]; a + = sizeof(int))
           for(b=0; b < r; b++\overline{)}x += *(int *)((int)px[b] + a);Finish Count();// Конец замера времени
   // Результат:
           // По оси X: r// По оси Ү: Время (Количество тактов)
\mathcal{F}// ОЛИН ОПТИМИЗИРОВАННЫЙ МАССИВ
for (r=1; r<= Param [2]; r++)€
      x=0:
 Start Count(); // Начало замера времени
     for (int a = 0; a < Param_[1]*r; a += (sizeof(int)*r))
           for(b=0; b < r; b++)
                x += *(int*)(int)p + a + b*sizeof(int));Finish Count();// Конец замера времени
   // Результат:
           // По оси X: r
           // По оси Ү: Время (Количество тактов)
\mathcal{F}
```
Пример полученного графика показан на рисунке 12.

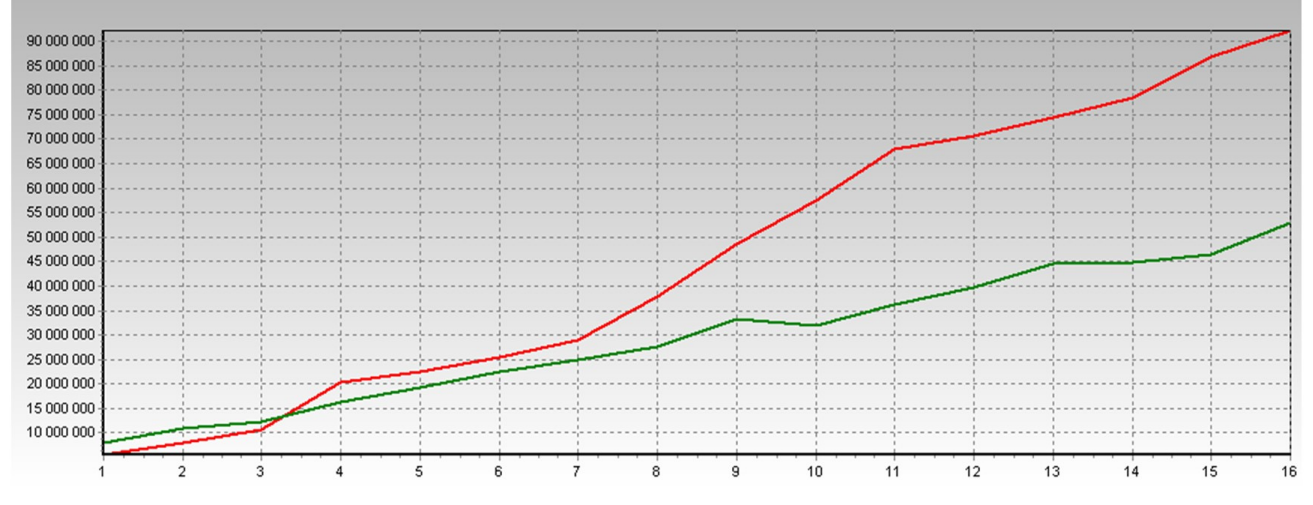

Рисунок 12 - Пример исследования оптимизирующих структур данных

Красный график (верхний) показывает время или количество тактов работы алгоритма, использующего неоптимизированную структуру. Зеленый график (нижний) показывает время (или количество тактов) работы алгоритма с использованием оптимизированной структуры. Ось абсцисс отражает количество одновременно обрабатываемых массивов. Ось ординат отображает время в микросекундах или количество тактов (в зависимости от заданного параметра «Единицы измерения по оси Y»).

По окончании эксперимента на вкладке «Результаты эксперимента» отображается информация об эффективности использования оптимизирующих структур данных. Например: «Неоптимизированная структура обрабатывалась в 5,14 раза дольше».

### **Описание эксперимента «Исследование конфликтов в кэш-памяти»**

**Цель эксперимента:** исследование влияния конфликтов кэш-памяти на эффективность вычислений.

**Исходные данные:** Размер банка кэш-памяти данных первого и второго уровня, степень ассоциативности кэш-памяти первого и второго уровня, размер линейки кэшпамяти первого и второго уровня.

**Результаты эксперимента:** отношение времени обработки массива с конфликтами в кэш-памяти ко времени обработки массива без конфликтов.

**Описание проблемы.** Наборно-ассоциативная кэш-память состоит из линеек данных, организованных в несколько независимых банков. Выбор банка для каждой порции кэшируемых данных выполняется по ассоциативному принципу, т.е. из условия улучшения представительности выборки, в то время как целевая линейка в каждом из банков жестко определяется по младшей части физического адреса. Совокупность таких линеек всех банков принято называть набором. Таким образом, попытка читать данные из оперативной памяти с шагом, кратным размеру банка, приводит к их помещению в один и тот же набор. Если же количество запросов превосходит степень ассоциативности кэш-памяти, т.е. количество банков или количество линеек в наборе, то наблюдается постоянное вытеснение данных из кэш-памяти, причем больший ее объем остается незадействованным.

**Суть эксперимента**. Для определения степени влияния конфликтов в кэш-памяти на эффективность вычислений используется профилировка двух процедур чтения и обработки данных. Первая процедура построена таким образом, что чтение данных выполняется с шагом, кратным размеру банка. Это порождает постоянные конфликты в кэш-памяти.

Вторая процедура оптимизирует размещение данных в кэш с помощью задания смещения востребованных данных на некоторый шаг, достаточный для выбора другого набора. Этот шаг соответствует размеру линейки.

Для проведения эксперимента необходимо задать изменяемые параметры:

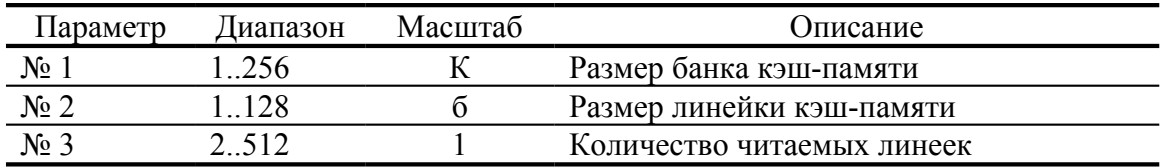

Код профилируемой программы на языке С представлен ниже.

```
// ВЫДЕЛЕНИЕ ПАМЯТИ
```

```
// АДРЕС КРАТЕН 64
```

```
p = (int *) malloc64((Param [1]+Param [2])*Param [3]);
```

```
// ЧТЕНИЕ КЭШ-ПАМЯТИ С КОНФЛИКТАМИ
 for(int a=0; a < Param [3]; a++)
    \left\{ \right.Start Count(); // Начало замера времени
          x+=*(int*)(int)p + a*Param[1]);Finish Count();// Конец замера времени
        // Результат:
          // По оси Х: a*Param [1]// По оси Ү: Время (Количество тактов)
// ЧТЕНИЕ КЭШ-ПАМЯТИ БЕЗ КОНФЛИКТОВ
 for(int a=0: a < Param [3]: a++)
    \{Start Count(); // Начало замера времени
          x=-*(int*)(int)p + a*(Param[1]+Param[2]));
              Finish Count();// Конец замера времени
        // Результат:
          // По оси X: a*(Param [1]+Param [2])
          // По оси Ү: Время (Количество тактов)
    \mathcal{E}
```
Пример полученного графика показан на рисунке 13.

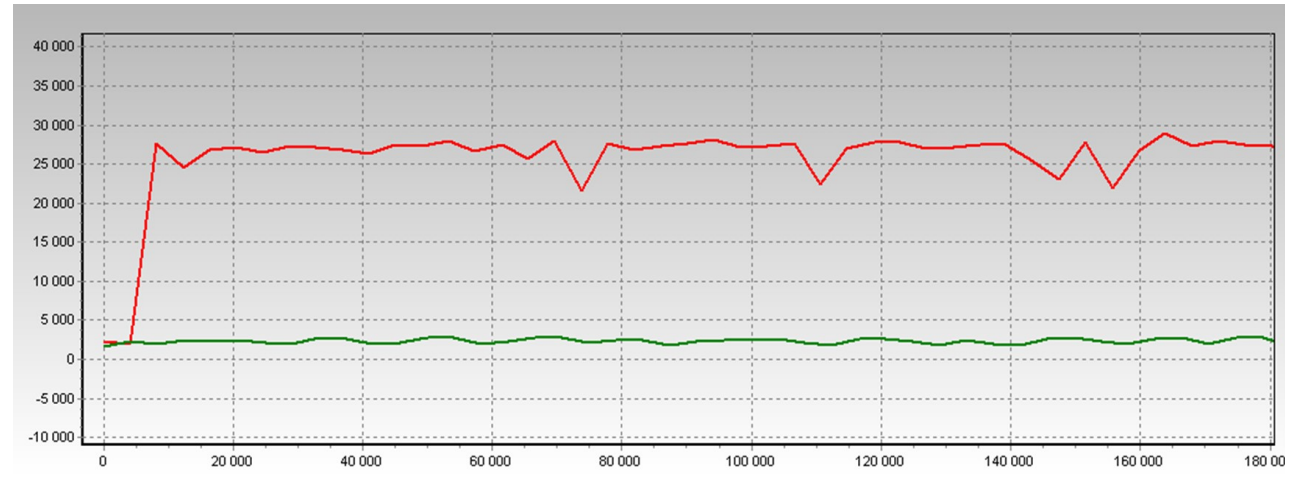

**Рисунок 13 – Пример исследования конфликтов в кэш-памяти**

Красный график (верхний) показывает время или количество тактов работы процедуры, читающей данные с конфликтами в кэш-памяти. Зеленый график (нижний) показывает время или количество тактов работы процедуры, не вызывающей конфликтов в кэш-памяти. Ось абсцисс отражает смещение читаемой ячейки от начала блока данных. Ось ординат отображает время в микросекундах или количество тактов (в зависимости от заданного параметра «Единицы измерения по оси Y»).

По окончании эксперимента на вкладке «Результаты эксперимента» отображается информация об эффективности чтения без конфликтов кэш-памяти. Например: «Чтение с конфликтом банков производилось в 12,8 раза дольше».

### **Описание эксперимента «Сравнение алгоритмов сортировки»**

**Цель эксперимента:** исследование способов эффективного использования памяти и выявление наиболее эффективных алгоритмов сортировки, применимых в вычислительных системах.

**Исходные данные:** количество процессоров вычислительной системы, размер пакета, количество элементов в массиве, разрядность элементов массива.

**Результаты эксперимента:** отношение времени сортировки массива алгоритмом QuickSort ко времени сортировки алгоритмом Radix-Counting Sort и ко времени сортировки Radix-Counting Sort, оптимизированной под 8-процессорную вычислительную систему.

**Описание проблемы.** Существует несколько десятков алгоритмов сортировки. Их можно классифицировать по таким критериям, как: назначение (внутренняя и внешняя сортировки), вычислительная сложность (алгоритмы с вычислительными сложностями  $O(n^2)$ ,  $O(n^*log(n))$ ,  $O(n)$ ,  $O(n/log(n))$ , емкостная сложность (алгоритмы, требующие и не массива). требующие лополнительного возможность распараллеливания  $(He)$ распараллеливаемые, ограниченно распараллеливаемые, полностью распараллеливаемые), принцип определения порядка (алгоритмы, использующие парные сравнения и не использующие парные сравнения).

Среди известных алгоритмов не выделено однозначного лидера, выполняющего сортировку чисел любой разрялности за минимальное время с минимальной емкостной сложностью. Считается [5.6], что хорошие результаты обеспечивает алгоритм внутренней сортировки QuickSort, имеющий вычислительную сложность в среднем  $O(n^*log(n))$  и  $O(n^2)$ в худшем. Теоретически доказано, что алгоритмы, использующие парные сравнения не могут иметь вычислительную сложность меньшую, чем O(n\*log(n)).

Особый интерес представляют алгоритмы внутренней сортировки, не использующие парные сравнения: Counting Sort, Radix Sort и другие. В работе [4] предложен алгоритм, являющийся сочетанием алгоритмов Counting Sort (сортировка подсчетом) и Radix Sort (поразрядная сортировка), лишенный некоторых присущих им недостатков. В [4] получены оценки вычислительной сложности Radix-Counting алгоритма  $(O(n/log(n)))$ , т.е. она менее чем линейна. Однако, вычислительная сложность алгоритма существенно зависит от его настройки на определенную разрядность чисел и размерность массивов. Для выполнения сортировки на многопроцессорных ЭВМ требуется использовать оптимизированную стратегию Radix-Counting сортировки, учитывающую количество процессоров, а также пакетный режим обмена процессора и оперативной памяти.

```
//Алгоритм QUICK-SORT
//Выделение памяти
QMAS = (unsigned int64 *) malloc128(Param [0]*sizeof(unsigned int64));RMAS = (unsigned \overline{\underline{\hspace{1cm}}} int8 *) \overline{\underline{\hspace{1cm}}} malloc128(Param_[0]*sizeof(unsigned \overline{\underline{\hspace{1cm}}} int64));
TMP = (insigned \text{ } \overline{in}18*) \text{ } \overline{m}alloc128(Param_[0]*sizeof(unsigned \overline{in}64));
TMP A64 = (unsigned int\overline{6}4*)RMAS;TMP B64 = (unsigned \overline{\phantom{a}} int64 *)QMAS;
for (b = Param [1]; b \leq R</math> param [0]; <math>b += Param [1]</math>\left\{ \right.Start Count(): // Начало замера времени
              QuickSort(OMAS, 0, b-1);
           Finish Count();// Конец замера времени
           // Результат:
              // По оси X: b*Param [1]
              // По оси Ү: Время (Количество тактов)
\mathcal{F}
```

```
void QuickSort (unsigned __int64* A, int iLo, int iHi)
{
      int Lo, Hi;
      unsigned __int64 Mid,T;
      Lo = iLo;
      Hi = iHi;
      Mid = A[(Lo + Hi)>>1];
      do
      { while (A[Lo] < Mid) {Lo++;};
           while (A[Hi] > Mid) {Hi--;};
           if (Lo <= Hi) 
           {
                T = A[Lo];
                A[Lo] = A[Hi];
                A[Hi] = T;
                Lo++;
                Hi--;
 }
      } while (Lo < Hi);
      if (Hi > iLo) {QuickSort(A, iLo, Hi);};
      if (Lo < iHi) {QuickSort(A, Lo, iHi);};
}
//Алгоритм RADIX-COUNTING (размерность всех групп разрядов: 8 бит).
for (b = Param [1]; b \le Param [0]; b \ne Param [1])
     {
         TMP A64 = (unsigned int64 *)RMAS;
         TMP_B64 = (unsigned \nvert int64 \nvert * )TMP;Start Count(); // Начало замера времени
           for (i=0; i<=7; i++) {
        //Заполнить массив с нулями
                for (j=0; j<=255; j++) {c[j]=0;};
        //Накопить в массиве C количества повторений разрядов
                for (j=0; j<b; j++) {c[RMAS[i+j*8]]++;};
        //Сохранить в массиве C количество чисел, меньших данного
                for (j=1; j<=255; j++) {c[j] += c[j-1];};
                for (j=b-1; j>=0; j--) {
        //Модифицировать массив C для данного значения разряда
                      c[RMAS[i+j*8]]--;
        //Записать число из исходного массива во временный массив
                      temp = TMP_A64[j];
                     TMP_B64[c[RMAS[i+j*8]]] = temp; }
        //Подготовиться к сортировке по следующему разряду
                 p=TMP;
                TMP=RMAS;
                RMAS=p;
               TMP \text{A64} = \text{(unsigned} \text{int64} \cdot \text{)}\text{RMAS};
               TMPB64 = (unsigned int64 *)TMP;
           }
          Finish_Count();// Конец замера времени
         // Результат:
        // По оси X: b*Param [1]
         // По оси Y: Время (Количество тактов)
     }
//Алгоритм RADIX-COUNTING, оптимизированной под 8 процессоров
    for (b = Param [1]; b \leq Param [0]; b += Param [1]) {
```

```
TMP A64 = (unsigned int64 *)RMAS;
        TMP B64 = (unsigned int64 *)TMP;
        Start Count(); // Начало замера времени
          for (i=0; i<256*8; i++) {copt[i]=0;};
          j=0;
          for (k=0; k<b; k++</b>) {
             //Параллельное обращение к 8 частям copt
                   copt[RMAS[j+0]*8+0]++;
                  copt[RMAS[j+1]*8+1]++;
                  copt[RMAS[j+2]*8+2]++;
                  copt[RMAS[j+3]*8+3]++;
                  copt[RMAS[j+4]*8+4]++;
                  copt[RMAS[j+5]*8+5]++;
                  copt[RMAS[j+6]*8+6]++;
                  copt[RMAS[j+7]*8+7]++;
                  j+=8;
          }
          for (j=1; j<256; j++) {
             //Параллельное обращение к 8 частям copt
                   copt[j*8+0] += copt[j*8-8+0];
                   copt[j*8+1] += copt[j*8-8+1];
                   copt[j*8+2] += copt[j*8-8+2];
                   copt[j*8+3] += copt[j*8-8+3];
                   copt[j*8+4] += copt[j*8-8+4];
                   copt[j*8+5] += copt[j*8-8+5];
                   copt[j*8+6] += copt[j*8-8+6];
                   copt[j*8+7] += copt[j*8-8+7];
 }
          for (i=0; i<=7; i++)
 {
              for (j=b-1; j>=0; j--)
 {
                   ii=(RMAS[j*8+i])*8+i;
                  jj=--copt[ii];
                  temp = TMP_A64[j];
                  TMP_B64[jj] = temp;
 }
              p=TMP;
              TMP=RMAS;
              RMAS=p;
              TMP_A64 = (unsigned __int64 *)RMAS;
             TMP B64 = (unsigned int64 *)TMP;
          }
         Finish_Count();// Конец замера времени
        // Результат:
       // По оси X: b*Param [1]
        // По оси Y: Время (Количество тактов)
```
**Суть эксперимента.** Эксперимент основан на замере времени трех вариантов алгоритмов сортировки (Quick Sort, Radix-Counting Sort, Оптимизированный Radix-Counting Sort) .

Для проведения эксперимента необходимо задать изменяемые параметры:

}

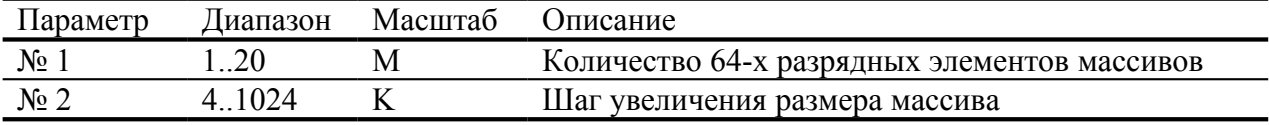

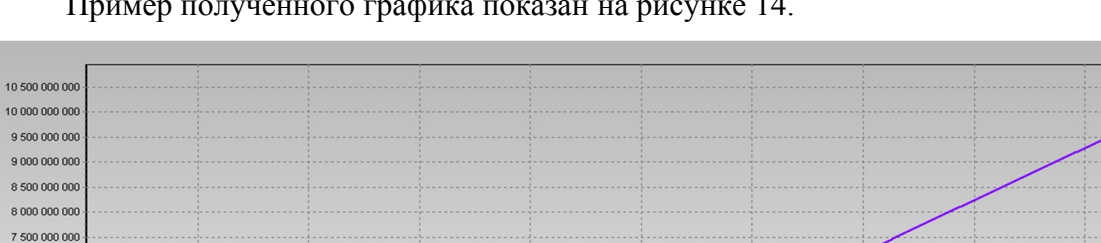

Пример полученного графика показан на рисунке 14.

 $1000000$ 

 $2000000$ 

 $3000000$ 

 $4000000$ 

**Рисунок 14 – Пример исследования алгоритмов сортировки**

6 000 000

7 000 000

 $8000000$ 

 $9000000$ 

10 000 000

 $5000000$ 

Фиолетовый график (верхний) показывает время или количество тактов работы алгоритма QuickSort. Красный график (средний) показывает время или количество тактов работы неоптимизированного алгоритма Radix-Counting. Зеленый график (нижний) показывает время или количество тактов работы оптимизированного под 8-процессорную вычислительную систему алгоритма Radix-Counting. Ось абсцисс отражает количество 64 разрядных элементов сортируемых массивов. Ось ординат отображает время в микросекундах или количество тактов (в зависимости от заданного параметра «Единицы измерения по оси Y»).

По окончании эксперимента на вкладке «Результаты эксперимента» отображается информация об эффективности алгоритмов сортировки. Например: «QuickSort работал в 1,4161678 раз дольше Radix-Counting Sort. QuickSort работал в 1,7967811 раз дольше Radix-Counting Sort, оптимизированного под 8-процессорную ЭВМ.».

#### **Содержание отчета**

В отчете, помимо названия лабораторной работы, номера группы, фамилии и инициалов студента, должна содержаться следующая информация: для каждого проведенного эксперимента указываются исходные данные, настраиваемые параметры, графики полученных характеристик и результаты эксперимента. По каждому эксперименту должны быть сделаны выводы. В конце отчета приводится информация об идентификации процессора, использованного при проведении экспериментов.

#### **Контрольные вопросы**

- 1. Назовите причины расслоения оперативной памяти.
- 2. Как в современных процессорах реализована аппаратная предвыборка.
- 3. Какая информация храниться в TLB.

4. Какой тип ассоциативной памяти используется в кэш-памяти второго уровня современных ЭВМ и почему.

5. Приведите пример программной предвыборки.

### **Список литературы**

- 1. Цилькер Б.Я., Орлов С.А. Организация ЭВМ и систем: Учебник для вузов. СПб.: Питер, 2004. – 668 с.: ил.
- 2. Касперски К. Техника оптимизации программ. Эффективное использование памяти. – СПб.: БХВ-Петербург, 2003. – 464 с.
- 3. IA-32 Intel® Architecture Software Developer's Manual
- 4. Кокотов В.З. Поразрядная сортировка менее чем линейной сложности. Информационные технологии, 1998, №10, с. 14-21
- 5. Кнут Д. Искусство программирования. Т. 1.: Основные алгоритмы. 2-е изд.: Пер. с англ. – М.: Издательский дом «Вильямс», 2001. – 720 с.
- 6. Кормен Т., Лейзерсон Ч., Ривест Р. Алгоритмы: построение и анализ. М.: МЦНМО, 2000. – 960 с.